Diplomado De Profundización En Redes de Nueva Generación Curso de profundización en redes de nueva generación implementación del servicio TVIP, red NGN y QoS

> Presentado a: Omar Albeiro Trejo

> > Estudiante

Gustavo Adolfo Sheik

José Camilo Marín Campo

**UNIVERSIDAD NACIONAL ABIERTA Y A DISTANCIA – UNAD ESCUELA DE CIENCIAS BÁSICAS TECNOLOGÍA E INGENIERÍA SEPTIEMBRE DEL 2020**

# $\mathbf{\acute{I}}$ ndice

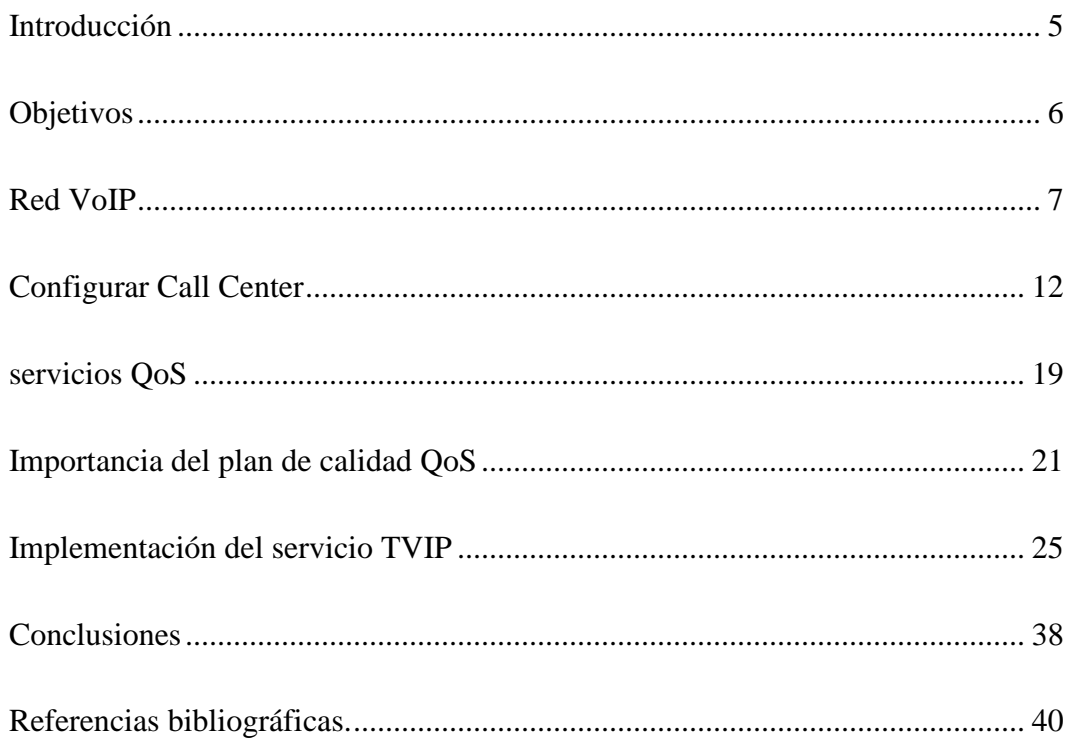

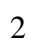

# **Índice de figuras y tablas**

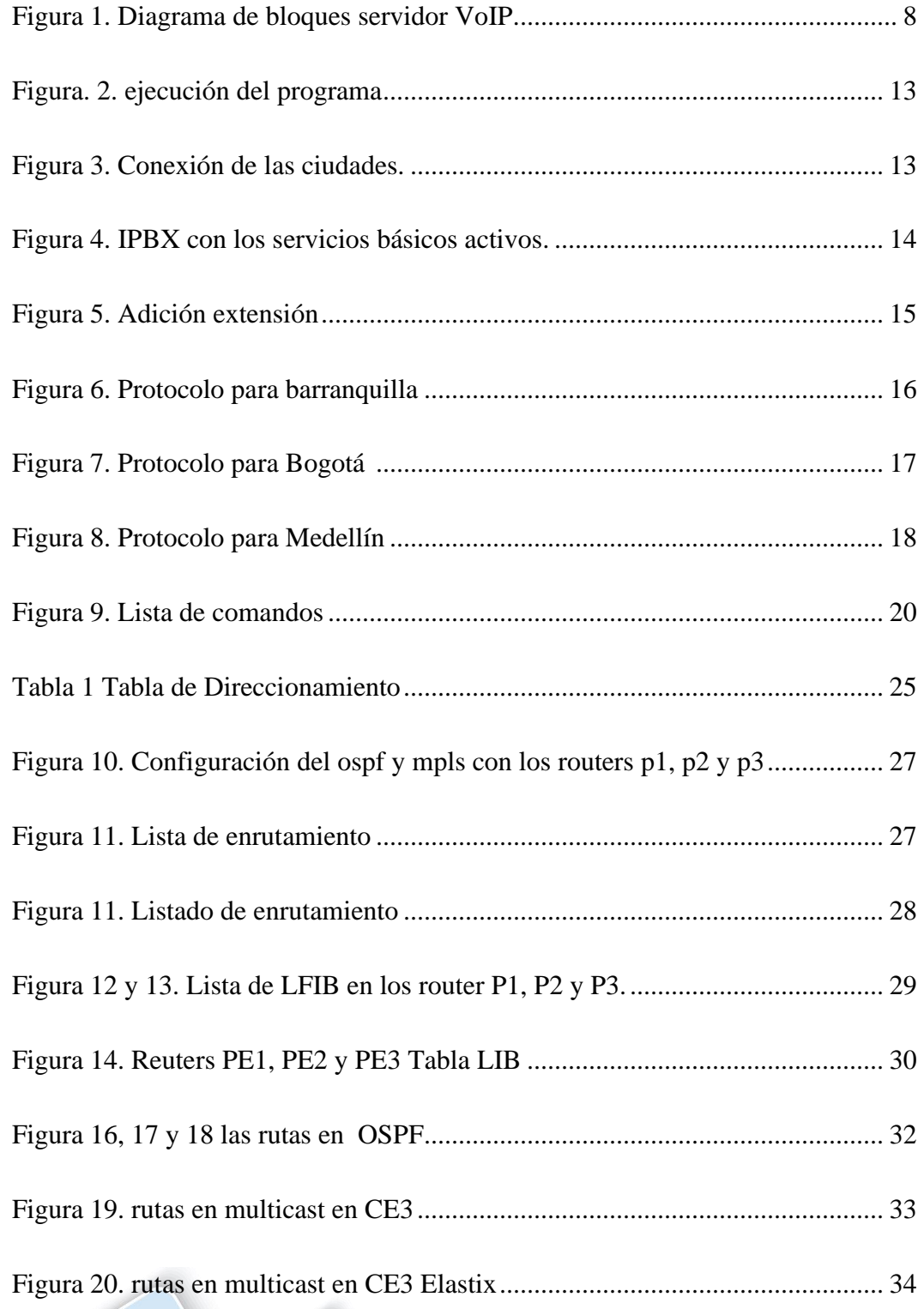

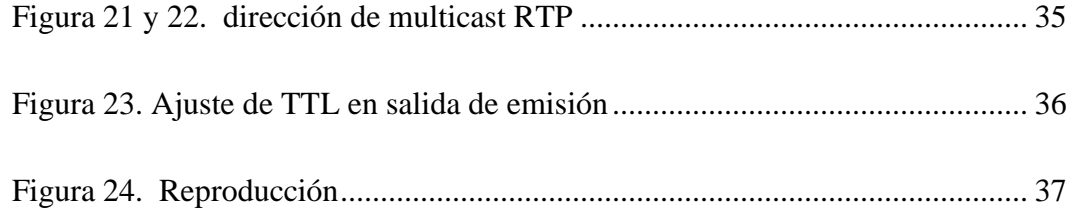

4

#### <span id="page-4-0"></span>**Introducción**

El presente trabajo describe la implementación de servicios de NGN, tales como IPTV, donde se incluyen los referentes conceptuales, requerimientos, protocolos involucrados para la configuración sobre una red MPLS. Además, se define un plan de calidad de servicio por medio de mecanismos de clasificación de tráfico. En General Implementar de una red NGN, configurando los Servicios Call Center, IPTV, Calidad de Servicios QoS, MPLS

### **Objetivos**

<span id="page-5-0"></span>Objetivo General

El objetivo general es Implementar de una red NGN, configurando los Servicios Call Center, IPTV, Calidad de Servicios QoS, MPLS.

Específicos.

Configurar un Call Center, utilizando la plataforma de Asterisk.

- Establecer un PBX analógico en la empresa.
- Implantar el servicio IPTV entre las dos ciudades.
- Constituir un plan de calidad de servicios QoS end-to-end.
- Configurar la red mediante direccionamiento IPv4/IPv6.
- Ajustar la conmutación de la red que soporte el servicio MPLS.

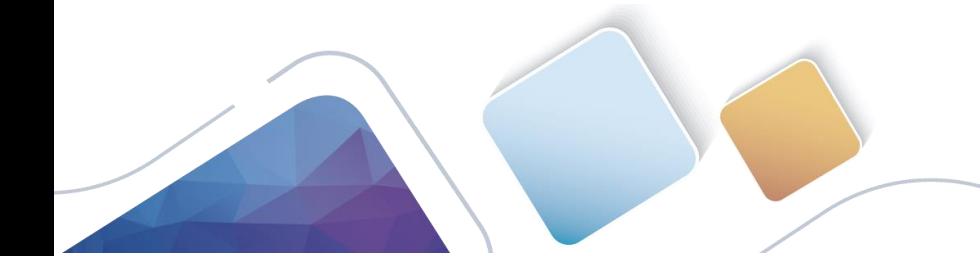

#### **Red VoIP**

<span id="page-6-0"></span>Cuando se hace referencia a VoIP, se habla de un término que reúne una variada gama de tecnologías las cuales permiten la comunicación telefónica de voz a través de las redes IP, tales como el internet o las redes privadas. Del mismo modo, esta interacción de tecnologías convergentes permite la comunicación de VoIP con telefonía análoga convencional (PSTN).

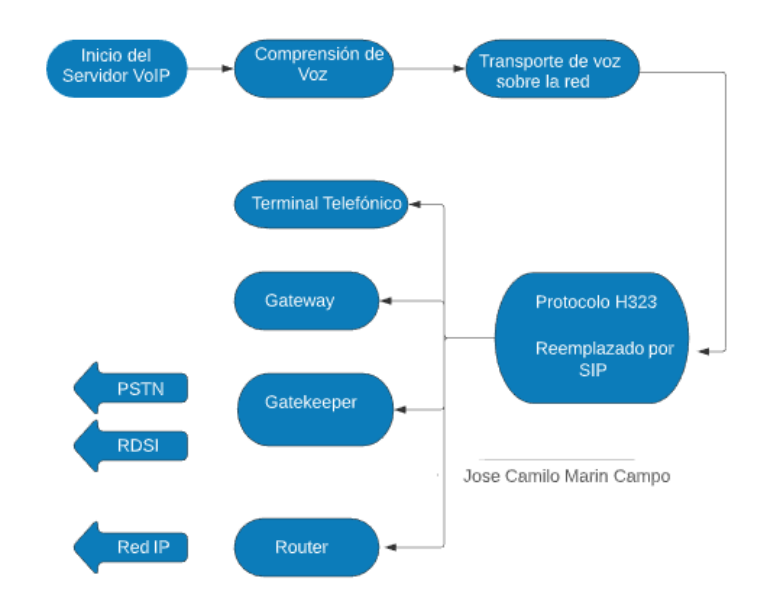

<span id="page-7-0"></span>Figura 1. Diagrama de bloques servidor VoIP que se va a realizar.

Que elementos y consideraciones se requieren para la implementación del servicio IPTV.

Análisis de Bloques de cada uno de los bloques:

Inicio del Servidor de VoIP: Inicia la operación del servidor para la comunicación de voz a través del protocolo IP.

Comprensión de Voz: Para la comprensión de la voz se utilizan diferentes métodos como los son la comprensión logarítmica y la modulación por impulsos

modificados diferencial y adaptable (ADPCM), todo con el fin de comprender el

mensaje que se transmite, teniendo en cuenta que la voz es codificada con la utilización de códecs y gracias a esta codificación se determinará que tanto ancho de banda se utilizará.

Transporte de voz sobre la red: Teniendo en cuenta el gran éxito de las redes IP para el transporte de datos, se ha implementado el transporte de la voz sobre esta misma infraestructura y protocolo IP, gracias al empaquetamiento la información contenida en la voz y transmitida en forma de paquetes de datos IP; reemplazando así las redes telefónicas tradicionales PSTN (Red Telefónica Pública Conmutada).

Protocolo H323: Este protocolo fue diseñado para la administración, configuración y terminación de una sesión de comunicación, algo muy similar a la función del protocolo SIP, el cual es utilizado cada vez con más frecuencia.

Terminal telefónico: Son los puntos de inicio y fin de la comunicación voz, pueden ser utilizados en forma de Hardware (Teléfonos IP físicos), y Software (Teléfonos IP a través de un Softphone, en una aplicación ejecutable desde el PC).

Gateway: Es el encargado de convertir, en tiempo real, las llamadas de vozgeneradas mediante una PSTN y las redes de datos IP. Dentro de sus funciones principales están la compresión y descompresión de la voz, empaquetamiento de la voz, enrutamiento de llamadas y señalización de control.

Gatekeeper: Ejecuta las funciones de gestión dentro de una red de voz IP, o en las diferentes aplicaciones de intercambio de contenido multimedia como videoconferencia, entre otras. Los Gatekeepers suministran inteligencia de red, como lo evidencia en la resolución de direcciones IP, servicios de autenticación, autorización, entre otras funciones. Gracias a su inteligencia de red, permite controlar de manera eficiente el ancho de banda, realizar un balanceo de carga y compatibilidad entre los diferentes sistemas.

Router: Este dispositivo permite la conexión de diversas estaciones de trabajo, con el fin de que compartan entre sí, una única conexión a internet.

PSTN: Public Switched Telephone Network (Red Telefónica Pública Conmutada), red con conmutación de circuitos tradicional.

RDSI: Red Digital de Servicios Integrados; facilita las conexiones digitales de extremo a extremo, entre los dispositivos que se encuentren conectados a esta. Por sus grandes costos de ejecución, no es ampliamente utilizada.

Red IP: Son todas las redes de datos e internet basadas en el protocolo IP. Provee conectividad entre todos los terminales.

#### **Configurar Call Center**

<span id="page-11-0"></span>Un Call Center para comunicar las ciudades de la red, con Los siguientes requerimientos: Basados en la topología de la fase 4 se utilizará un servidor de VoIP con el sistema operativo Elastix en el cual fueron creadas 3 extensiones para simular la conexión de cada ciudad teniendo en cuenta que los recursos de la maquina son limitados no se configuraron las 80 extensiones.

En las anteriores imágenes se puede ver el inicio de la máquina virtual de virtualbox con sistema operativo Linux centos corriendo la IPBX Elastix importada en GNS3 y conectada directamente a la red LAN de Bogotá.

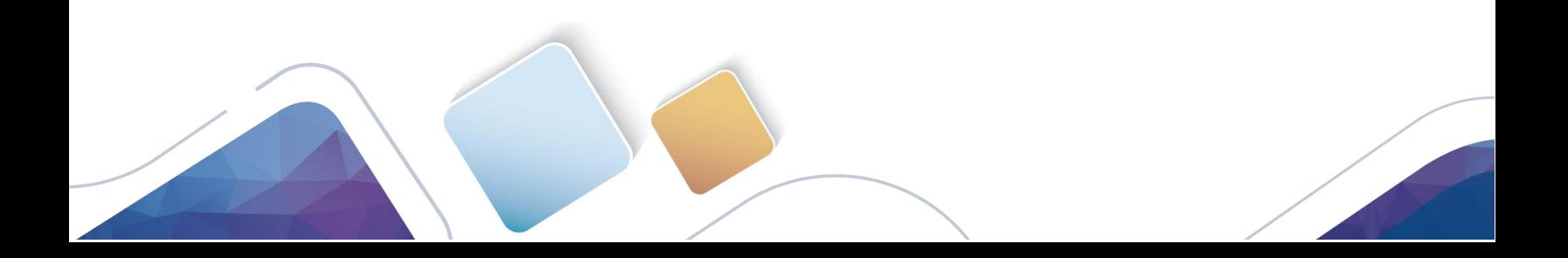

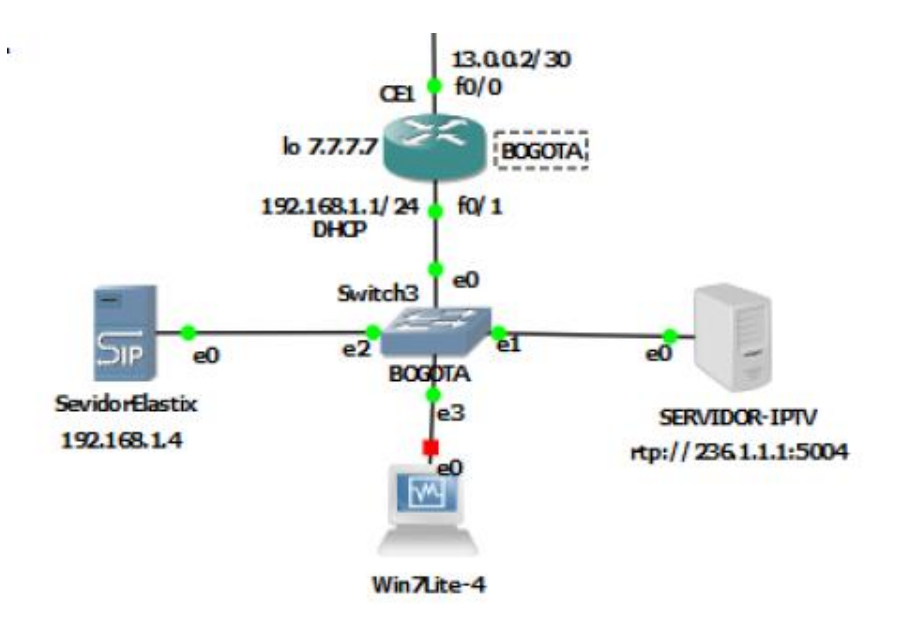

<span id="page-12-0"></span>Figura. 2. ejecución del programa Elastix (2016). [www.elastix.org](http://www.elastix.org/)

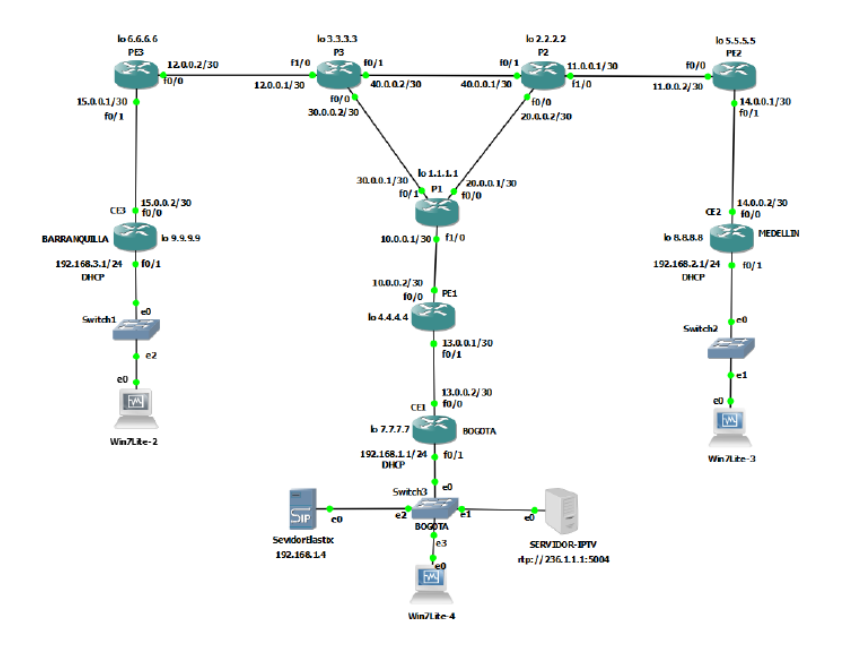

<span id="page-12-1"></span>Figura 3. Conexión de las ciudades. (2016). www.elastix.org

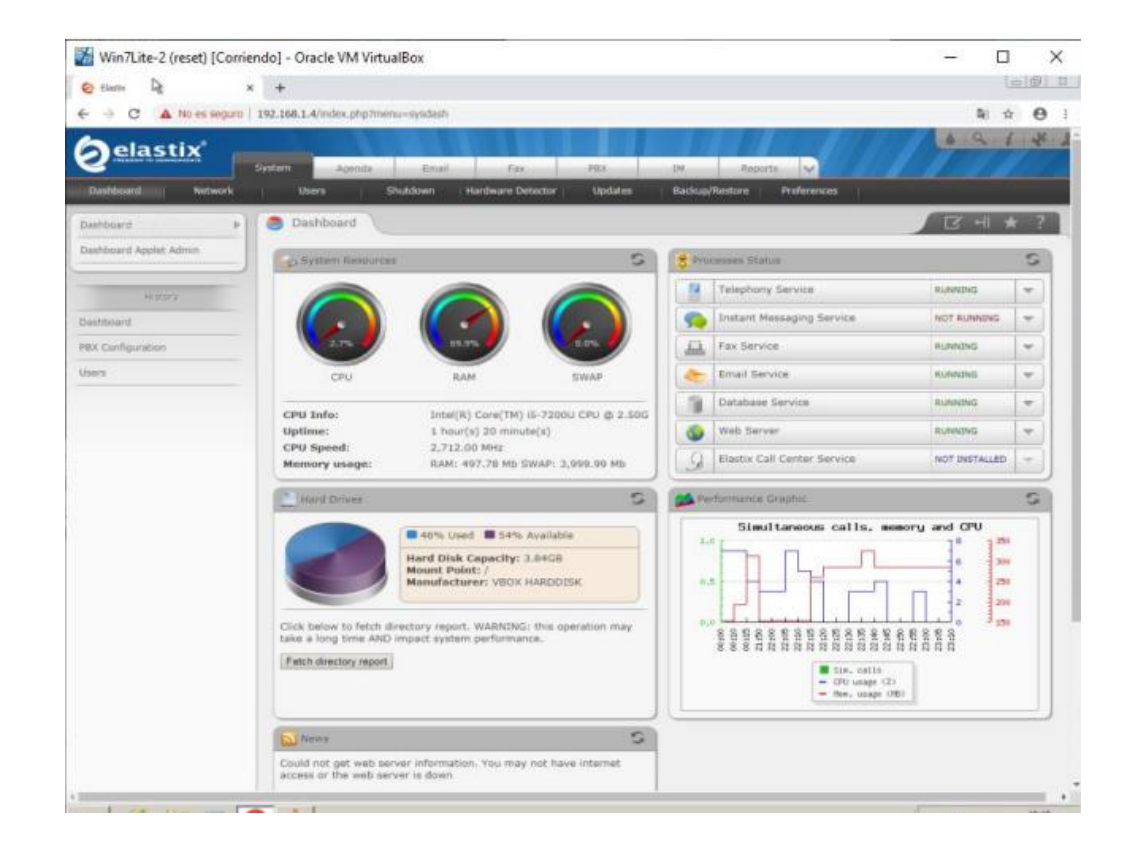

Figura 4. IPBX con los servicios básicos activos. (2016). www.elastix.org

<span id="page-13-0"></span>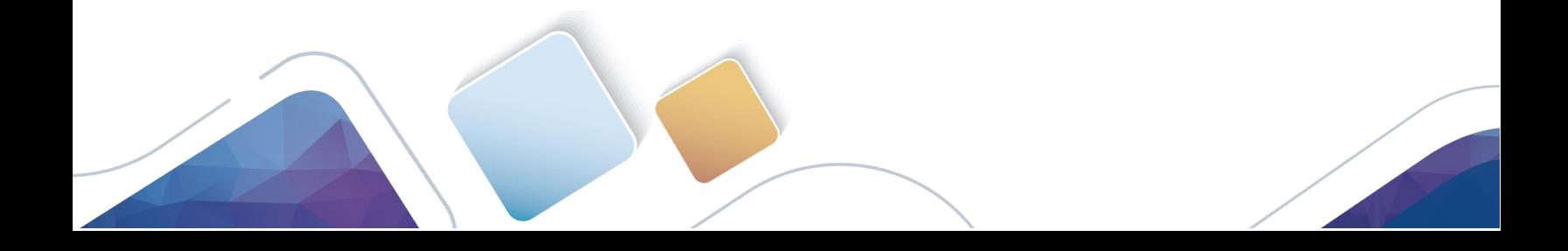

Soporte para 80 llamadas simultaneas entre las sedes de la entidad.

Luego realizamos la creación de las extensiones 1010 para Bogota 1111 para Barranquilla y 1212 para Medellín para configurarlas en las aplicaciones Xlite instaladas en cada pc virtualizado-correspondientes a cada ciudad.

<span id="page-14-0"></span>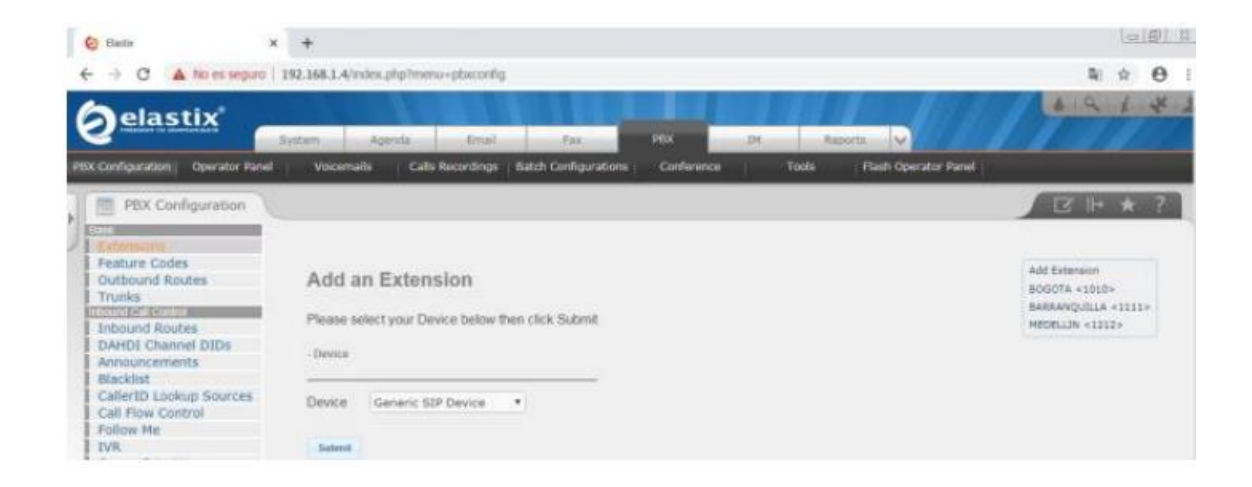

Figura 5. Adición extensión de Elastix (2016). www.elastix.org

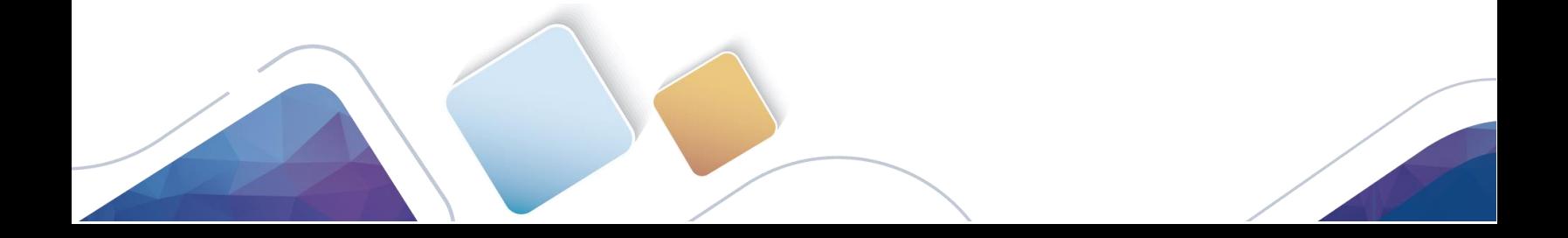

### Ciudad de Barranquilla

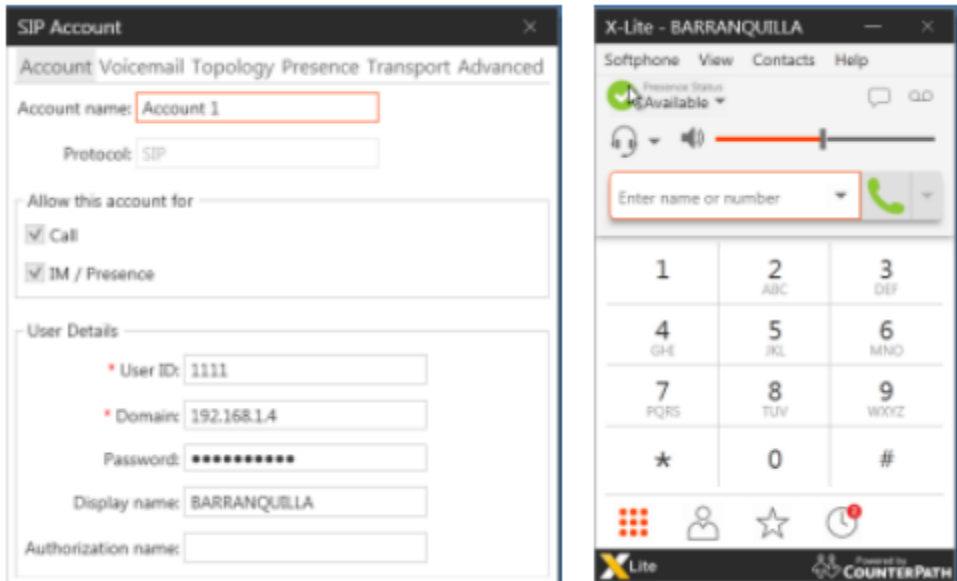

<span id="page-15-0"></span>Figura 6. Protocolo para barranquilla de Elastix (2016). www.elastix.org

## Ciudad de Bogotá

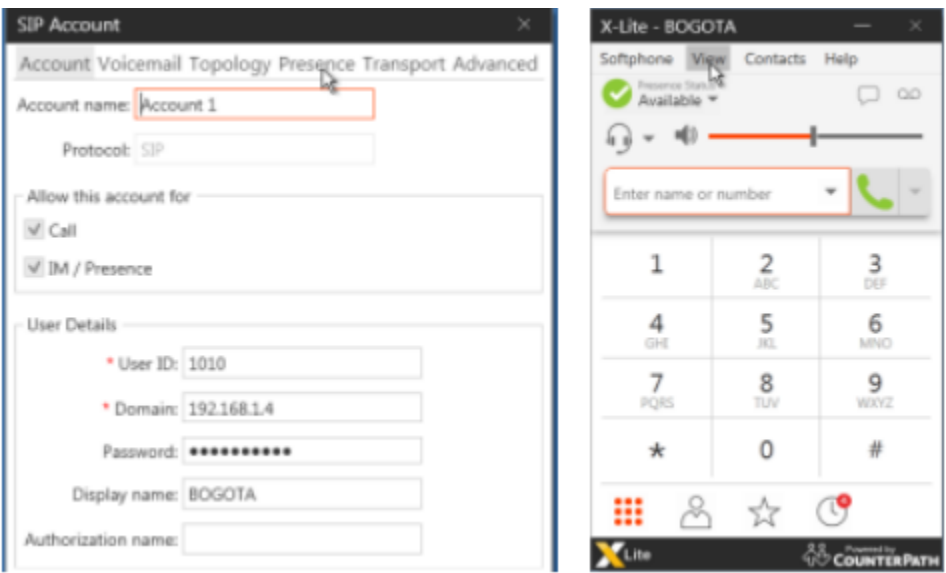

<span id="page-16-0"></span>Figura 7. Protocolo para Bogotá de Elastix (2016). www.elastix.org

### Ciudad de Medellín

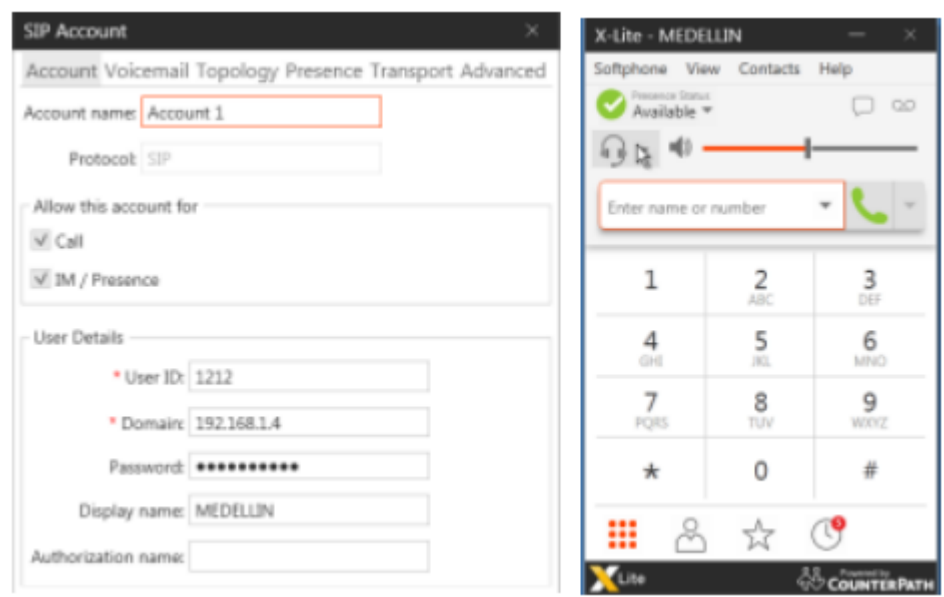

<span id="page-17-0"></span>Figura 8. Protocolo para Medellín de Elastix (2016). www.elastix.org

#### **servicios QoS**

<span id="page-18-0"></span>Un plan de calidad de servicios QoS definiendo los siguientes porcentajes

Para la implementación de la calidad de servicio se tuvieron dificultades con el software GNS3 a pesar del uso del router C2691 el cual cuenta con interfaces fast ethernet cumpliendo con el requerimiento de conexiones a 100 Mbps; al hacer la implementación se detenían los routers, por tal motivo se decide montarlo en packet tracer, veamos:

10% del ancho de banda total para tráfico web.

Para Voz RTP 15% del ancho de banda total.

Para Control de voz y Videoconferencia 20% del ancho de banda total.

Se nos indica que el ancho de banda será de 100 Mbps. Entonces se repartirá así:

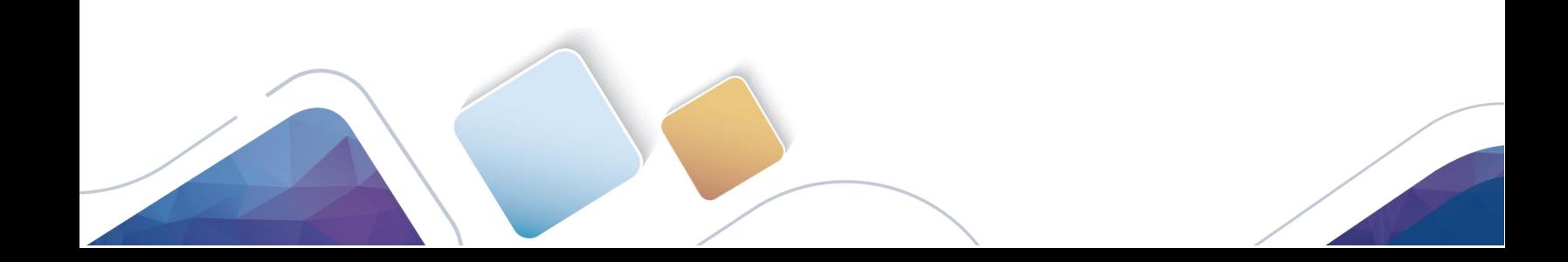

#### Lista de comando para realizarlo en Paquet Tracer

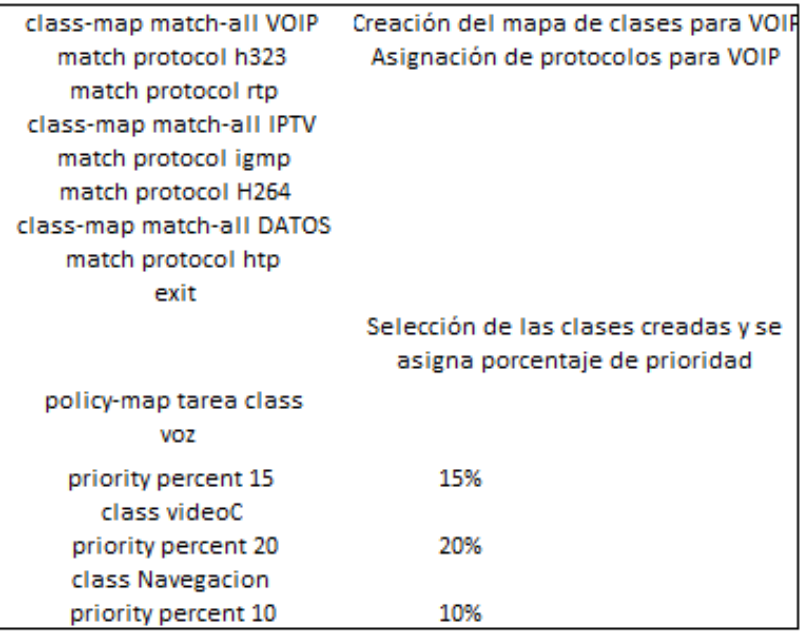

<span id="page-19-0"></span>Figura 9. Lista de comandos Elastix (2016). www.elastix.org

#### <span id="page-20-0"></span>**Importancia del plan de calidad QoS**

La QoS puede gestionar los recursos de la red para que se cumplan los requisitos que necesitan los distintos flujos de datos. Si se cambia la gestión de las colas de los Routers se puede reducir el jitter y la tasa de perdidas, al gestionar mejor el envío de paquetes lo que reduce los paquetes descartados o que tengan que esperar demasiado en una cola. Y si se asigna el ancho de banda de forma fija a los tipos de flujos que circulan por un Router se puede reducir el jitter y las tasas de perdidas, al permitir que los flujos que necesiten mayor ancho de banda puedan disponer de él lo que evitaría que se acumularan paquetes en la cola y obligara a descartar cuando la cola se llenara.

#### Class-Based Weighted Fair Queueing (CBWFQ)

CBWFQ extiende la funcionalidad de WFQ para transmitir los paquetes por un enlace, con la salvedad de que las colas son definidas por el usuario. De esta forma se le puede indicar al Router el ancho de banda que se debe adjudicar a cada una de las clases definidas.

Para aplicar esta configuración al Router hay que realizar varios pasos:

• Gestionar el ancho de banda: para que cada tráfico sea servido con cierta prioridad se configurara el ancho de banda que se le pueda adjudicar a cada cola, de esa forma la cola con mayor ancho de banda será la cola con mayor prioridad y servirá más paquetes. Para hacerlo definiré una clase para cada tipo de tráfico y una política que indicara el ancho de banda para cada clase con los siguientes comandos:

Router# configure terminal Router(config)# class-map Router(config-cmap)# match access-group Router(config-cmap)# class-map match-all VOIP Router(config-cmap)# match protocol h323 Router(config-cmap)# class-map match-all IPTV Router(config-cmap)# match protocol H264 Router(config-cmap)# class-map match-all DATOS Router(config-cmap)# match protocol htp Router(config-cmap)# policy-map cbwfq Router(config-pmap)# class voz Router(config-pmap-c)# priority percent 15

Router(config-pmap-c)# class videoC

Router(config-pmap-c)# priority percent 20

Router(config-pmap-c)# class Navegacion

Router(config-pmap-c)# priority percent 10

Router(config-pmap-c)# exit

Router(config-pmap)# exit

Router(config)# exit

El Router reserva automáticamente los porcentajes del ancho de banda que se plantearon en este ejercicio.

• Asignación de la política: para que el tráfico sea gestionado con la configuración indicada se debe asignar la política al interfaz por donde van a circular los flujos. En este case asignare la política al interfaz FastEthernet 0/0 en el sentido de salida, para que se aplique

CBWFQ a los paquetes que salgan por ese interfaz. Para ello ejecutare los siguientes.

comandos:

Router# configure terminal

Router(config)# interface fastethernet 0/0

Router(config-if)# service-policy output cbwfq

Router(config-if)# exit

Router(config)# exit

De esta forma todo el tráfico que salga por el interfaz será clasificado en las colas y servido según el ancho de banda indicado.

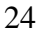

### <span id="page-24-0"></span>**Implementación del servicio TVIP**

A continuación, implementamos un servicio TVIP mediante la configuración multicast teniendo presente la distribución de las direcciones IP se realizó en la siguiente tabla de redes que se ve a continuación:

| <b>Tabla de Direccionamiento</b> |                                |                                           |  |  |  |
|----------------------------------|--------------------------------|-------------------------------------------|--|--|--|
|                                  |                                | TIPO DE RED SEGMENTOS DIRECCIÓN DE LA RED |  |  |  |
|                                  | $P1-P2$                        | 20.0.0.0/30                               |  |  |  |
| Core Mpls                        | P <sub>2</sub> -P <sub>3</sub> | 30.0.0.0/30                               |  |  |  |
|                                  | P <sub>2</sub> -P <sub>3</sub> | 40.0.0.0/30                               |  |  |  |
| Perimetro                        | <b>P1-PE1</b>                  | 10.0.0.0/30                               |  |  |  |
| <b>MPLS</b>                      | <b>P2-PE2</b>                  | 11.0.0.0/30                               |  |  |  |
|                                  | <b>P3-PE3</b>                  | 12.0.0.0/30                               |  |  |  |
| Ultima Milla                     | PE1-CE1                        | 13.0.0.0/30                               |  |  |  |
| de                               | PE2-CE2                        | 14.0.0.0/30                               |  |  |  |
| Conexión                         | PE3-CE3                        | 15.0.0.0/30                               |  |  |  |
|                                  | CE <sub>1</sub>                | 192.168.1.0/24                            |  |  |  |
|                                  | CE <sub>2</sub>                | 192.168.2.0/24                            |  |  |  |
| <b>Red Lan</b>                   | CE3                            | 192.168.3.0/24                            |  |  |  |
| Elaboro: Jose Camilo Marin Campo |                                |                                           |  |  |  |

<span id="page-24-1"></span>Tabla 1 Tabla de Direccionamiento

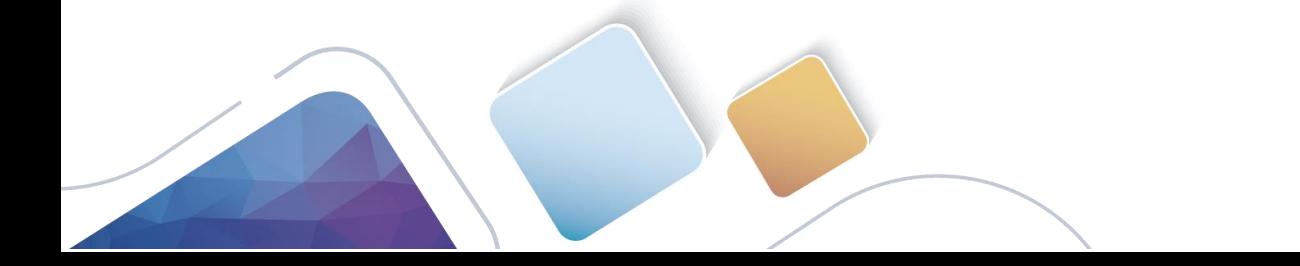

Distribución de servicio IPTV el cual permite transferir contenidos multimedia entre las sedes:

Para realizar la implementación del servicio de video por IP se realizaron las configuraciones en la red que se ven a continuación:

Configuración del protocolo de enrutamiento OSPF para el intercambio de tablas de enrutamiento entre sedes.

Configuración del protocolo MPLS en cada router pertenecientes al core y perímetro MPLS para brindar mayor velocidad de rutas y procesamiento entre router mediante etiquetas MPLS

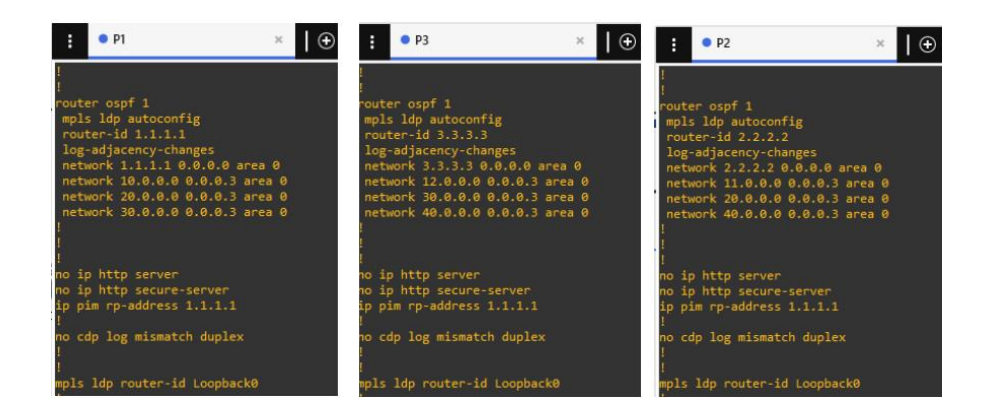

<span id="page-26-0"></span>Figura 10. Configuración del ospf y mpls con los routers p1, p2 y p3 Elastix . (2016).

www.elastix.org

### enrutamiento en P1, P2 y P3

| P <sub>2</sub><br>P1<br>$\bigoplus$                                                                                                    | P <sub>2</sub> | P1<br>$\mathbf{x}$                                                                                                    | 0 |
|----------------------------------------------------------------------------------------------------|----------------|----------------------------------------------------------------------------------------------------|---|
| $1.0.0.0/32$ is subnetted, 1 subnets<br>1.1.1.1 is directly connected, Loopback0<br>$2.0.0.0/32$ is subnetted, 1 subnets<br>2.2.2.2 [110/11] via 20.0.0.2, 02:14:29, FastEthernet0/0<br>$3.0.0.0/32$ is subnetted, 1 subnets<br>3.3.3.3 [110/11] via 30.0.0.2, 02:14:29, FastEthernet0/1<br>4.0.0.0/32 is subnetted, 1 subnets<br>4.4.4.4 [110/2] via 10.0.0.2, 02:14:29, FastEthernet1/0<br>20.0.0.0/30 is subnetted, 1 subnets<br>20.0.0.0 is directly connected, FastEthernet0/0<br>$5.0.0.0/32$ is subnetted, 1 subnets<br>5.5.5.5 [110/12] via 20.0.0.2, 02:14:30, FastEthernet0/0<br>$6.0.0.0/32$ is subnetted, 1 subnets<br>6.6.6.6 [110/12] via 30.0.0.2, 02:14:32, FastEthernet0/1<br>40.0.0.0/8 is variably subnetted, 2 subnets, 2 masks<br>40.0.0.0/30 [110/20] via 20.0.0.2, 02:14:35, FastEthernet0/0<br>40.0.0.0/22 [110/20] via 30.0.0.2, 02:14:36, FastEthernet0/1<br>10.0.0.0/30 is subnetted, 1 subnets<br>10.0.0.0 is directly connected, FastEthernet1/0<br>11.0.0.0/30 is subnetted, 1 subnets<br>11.0.0.0 [110/11] via 20.0.0.2, 02:14:37, FastEthernet0/0<br>12.0.0.0/30 is subnetted, 1 subnets<br>12.0.0.0 [110/11] via 30.0.0.2, 02:14:38, FastEthernet0/1<br>192.168.1.0/24 [110/21] via 10.0.0.2, 02:14:38, FastEthernet1/0<br>13.0.0.0/30 is subnetted, 1 subnets<br>13.0.0.0 [110/11] via 10.0.0.2, 02:14:39, FastEthernet1/0<br>192.168.2.0/24 [110/31] via 20.0.0.2, 02:14:40, FastEthernet0/0<br>14.0.0.0/30 is subnetted, 1 subnets<br>14.0.0.0 [110/21] via 20.0.0.2, 02:14:40, FastEthernet0/0<br>192.168.3.0/24 [110/31] via 30.0.0.2, 02:14:41, FastEthernet0/1<br>30.0.0.0/30 is subnetted, 1 subnets<br>30.0.0.0 is directly connected, FastEthernet0/1<br>15.0.0.0/30 is subnetted, 1 subnets |                | 1.0.0.0/32 is subnetted, 1 subnets<br>1.1.1.1 [110/11] via 20.0.0.1, 02:16:33, FastEthernet0/0<br>$2.0.0.0/32$ is subnetted, 1 subnets<br>2.2.2.2 is directly connected, Loopback0<br>3.0.0.0/32 is subnetted, 1 subnets<br>3.3.3.3 [110/21] via 20.0.0.1, 02:16:33, FastEthernet0/0<br>4.0.0.0/32 is subnetted, 1 subnets<br>4.4.4.4 [110/12] via 20.0.0.1, 02:16:33, FastEthernet0/0<br>20.0.0.0/30 is subnetted, 1 subnets<br>20.0.0.0 is directly connected, FastEthernet0/0<br>5.0.0.0/32 is subnetted, 1 subnets<br>5.5.5.5 [110/2] via 11.0.0.2, 02:16:34, FastEthernet1/0<br>6.0.0.0/32 is subnetted, 1 subnets<br>6.6.6.6 [110/22] via 20.0.0.1, 02:16:38, FastEthernet0/0<br>40.0.0.0/8 is variably subnetted, 2 subnets, 2 masks<br>40.0.0.0/30 is directly connected, FastEthernet0/1<br>40.0.0.0/22 [110/30] via 20.0.0.1, 02:16:39, FastEthernet0/0<br>10.0.0.0/30 is subnetted, 1 subnets<br>10.0.0.0 [110/11] via 20.0.0.1, 02:16:39, FastEthernet0/0<br>11.0.0.0/30 is subnetted, 1 subnets<br>11.0.0.0 is directly connected, FastEthernet1/0<br>12.0.0.0/30 is subnetted, 1 subnets<br>12.0.0.0 [110/21] via 20.0.0.1, 02:16:39, FastEthernet0/0<br>192.168.1.0/24 [110/31] via 20.0.0.1, 02:16:39, FastEthernet0/0<br>13.0.0.0/30 is subnetted, 1 subnets<br>13.0.0.0 [110/21] via 20.0.0.1, 02:16:39, FastEthernet0/0<br>192.168.2.0/24 [110/21] via 11.0.0.2, 02:16:39, FastEthernet1/0<br>14.0.0.0/30 is subnetted, 1 subnets<br>14.0.0.0 [110/11] via 11.0.0.2, 02:16:41, FastEthernet1/0<br>192.168.3.0/24 [110/41] via 20.0.0.1, 02:16:41, FastEthernet0/0<br>30.0.0.0/30 is subnetted, 1 subnets<br>30.0.0.0 [110/20] via 20.0.0.1, 02:16:41, FastEthernet0/0<br>15.0.0.0/30 is subnetted, 1 subnets |   |

<span id="page-26-1"></span>Figura 11. Lista de enrutamiento Elastix (2016). www.elastix.org

| ŧ. | P <sub>2</sub> | P1                                                                                               | $\bullet$ P3 |
|----|----------------|--------------------------------------------------------------------------------------------------|--------------|
|    |                | $1.0.0.0/32$ is subnetted, 1 subnets                                                             |              |
| Ō. |                | 1.1.1.1 [110/11] via 30.0.0.1, 02:18:52, FastEthernet0/0                                         |              |
|    |                | $2.0.0.0/32$ is subnetted, 1 subnets                                                             |              |
| O  |                | 2.2.2.2 [110/21] via 30.0.0.1, 02:18:52, FastEthernet0/0<br>3.0.0.0/32 is subnetted, 1 subnets   |              |
| c  |                | 3.3.3.3 is directly connected, Loopback0                                                         |              |
|    |                | 4.0.0.0/32 is subnetted, 1 subnets                                                               |              |
| b  |                | 4.4.4.4 [110/12] via 30.0.0.1, 02:18:52, FastEthernet0/0                                         |              |
|    |                | 20.0.0.0/30 is subnetted, 1 subnets                                                              |              |
| O  |                | 20.0.0.0 [110/20] via 30.0.0.1, 02:18:52, FastEthernet0/0                                        |              |
|    |                | $5.0.0.0/32$ is subnetted, 1 subnets                                                             |              |
| O  |                | 5.5.5.5 [110/22] via 30.0.0.1, 02:18:53, FastEthernet0/0                                         |              |
|    |                | 6.0.0.0/32 is subnetted, 1 subnets                                                               |              |
| O  |                | 6.6.6.6 [110/2] via 12.0.0.2, 02:18:54, FastEthernet1/0                                          |              |
|    |                | 40.0.0.0/8 is variably subnetted, 2 subnets, 2 masks                                             |              |
| O  |                | 40.0.0.0/30 [110/30] via 30.0.0.1, 02:18:55, FastEthernet0/0                                     |              |
| ċ  |                | 40.0.0.0/22 is directly connected, FastEthernet0/1                                               |              |
|    |                | 10.0.0.0/30 is subnetted, 1 subnets                                                              |              |
| O. |                | 10.0.0.0 [110/11] via 30.0.0.1, 02:18:55, FastEthernet0/0                                        |              |
|    |                | 11.0.0.0/30 is subnetted, 1 subnets                                                              |              |
| O. |                | 11.0.0.0 [110/21] via 30.0.0.1, 02:18:55, FastEthernet0/0                                        |              |
|    |                | $12.0.0.0/30$ is subnetted, 1 subnets                                                            |              |
| C  |                | 12.0.0.0 is directly connected, FastEthernet1/0                                                  |              |
| O. |                | 192.168.1.0/24 [110/31] via 30.0.0.1, 02:18:55, FastEthernet0/0                                  |              |
| O  |                | 13.0.0.0/30 is subnetted, 1 subnets<br>13.0.0.0 [110/21] via 30.0.0.1, 02:18:55, FastEthernet0/0 |              |
| O. |                | 192.168.2.0/24 [110/41] via 30.0.0.1, 02:18:55, FastEthernet0/0                                  |              |
|    |                | 14.0.0.0/30 is subnetted, 1 subnets                                                              |              |
| o  |                | 14.0.0.0 [110/31] via 30.0.0.1, 02:18:57, FastEthernet0/0                                        |              |
| O  |                | 192.168.3.0/24 [110/21] via 12.0.0.2, 02:18:57, FastEthernet1/0                                  |              |
|    |                | 30.0.0.0/30 is subnetted, 1 subnets                                                              |              |
| Ċ  |                | 30.0.0.0 is directly connected, FastEthernet0/0                                                  |              |
|    |                | 15.0.0.0/30 is subnetted, 1 subnets                                                              |              |
| b  |                | 15.0.0.0 [110/11] via 12.0.0.2, 02:18:57, FastEthernet1/0                                        |              |
|    |                |                                                                                                  |              |

<span id="page-27-0"></span>Figura 11. Listado de enrutamiento Elastix (2016). [www.elastix.org](http://www.elastix.org/)

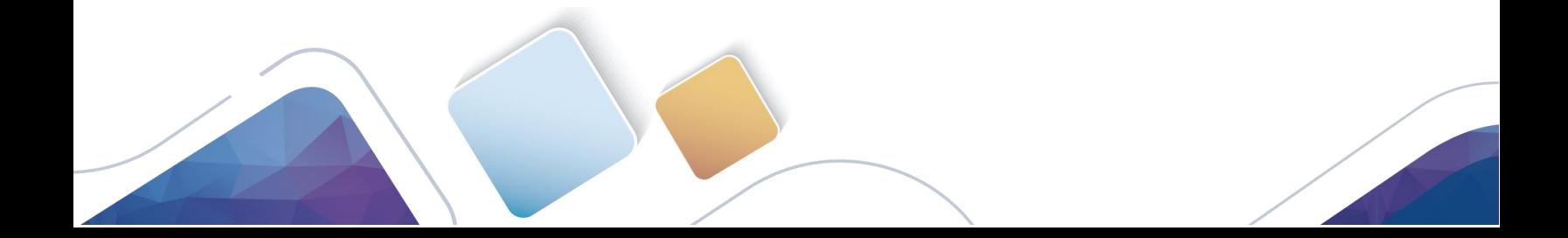

| F.                                                         | $^{\bullet}$ P <sub>2</sub> |                | $\bullet$ P1 |           | $^{\bullet}$ P3<br>X | н               | $^{\circ}$ P <sub>2</sub> | X              | $\bullet$ P1 |           | $\bullet$ P3 |
|------------------------------------------------------------|-----------------------------|----------------|--------------|-----------|----------------------|-----------------|---------------------------|----------------|--------------|-----------|--------------|
| P1#sh mpls forwarding-table<br>P2#sh mpls forwarding-table |                             |                |              |           |                      |                 |                           |                |              |           |              |
| Local                                                      | Outgoing                    | Prefix         | Bytes tag    | Outgoing  | Next Hop             | Local           | Outgoing                  | Prefix         | Bytes tag    | Outgoing  | Next Hop     |
| tag                                                        | tag or VC                   | or Tunnel Id   | switched     | interface |                      | tag             | tag or VC                 | or Tunnel Id   | switched     | interface |              |
| 16                                                         | Pop tag                     | 13.0.0.0/30    |              | Fa1/0     | 10.0.0.2             | 16              | Pop tag                   | 10.0.0.0/30    | 0            | Fa0/0     | 20.0.0.1     |
| 17                                                         | Pop tag                     | 2.2.2.2/32     | 22460        | Fa0/0     | 20.0.0.2             | 17              | Pop tag                   | 1.1.1.1/32     | 0            | Fa0/0     | 20.0.0.1     |
| 18                                                         | Pop tag                     | 4.4.4.4/32     |              | Fa1/0     | 10.0.0.2             | 18              | Pop tag                   | 30.0.0.0/30    | 0            | Fa0/0     | 20.0.0.1     |
| 19                                                         | Pop tag                     | 11.0.0.0/30    | Ø.           | Fa0/0     | 20.0.0.2             | 19              | Pop tag                   | 14.0.0.0/30    | 0            | Fa1/0     | 11.0.0.2     |
| 20                                                         | Pop tag                     | 40.0.0.0/30    | Ø.           | Fa0/0     | 20.0.0.2             | 2Ø              | 16 <sup>1</sup>           | 13.0.0.0/30    | 0            | Fa0/0     | 20.0.0.1     |
| 21                                                         | 16 <sup>°</sup>             | 192.168.1.0/24 | 2251446      | Fa1/0     | 10.0.0.2             | 21              | 22                        | 12.0.0.0/30    | 0            | Fa0/0     | 20.0.0.1     |
| 22                                                         | Pop tag                     | 12.0.0.0/30    | 0            | Fa0/1     | 30.0.0.2             | 22              | 23                        | 15.0.0.0/30    | 0            | Fa0/0     | 20.0.0.1     |
| 23                                                         | 16                          | 15.0.0.0/30    | 0            | Fa0/1     | 30.0.0.2             | 23              | 25                        | 3.3.3.3/32     | 0            | Fa0/0     | 20.0.0.1     |
| 24                                                         | 19                          | 14.0.0.0/30    | Ø.           | Fa0/0     | 20.0.0.2             | 24 <sup>°</sup> | 18                        | 4.4.4.4/32     | 0            | Fa0/0     | 20.0.0.1     |
| 25                                                         | Pop tag                     | 3.3.3.3/32     | 21276        | Fa0/1     | 30.0.0.2             | 25              | Pop tag                   | 5.5.5.5/32     | ø            | Fa1/0     | 11.0.0.2     |
| 26                                                         | 25                          | 5.5.5.5/32     |              | Fa0/0     | 20.0.0.2             | 26              | 27                        | 6.6.6.6/32     | 0            | Fa0/0     | 20.0.0.1     |
| 27                                                         | 17                          | 6.6.6.6/32     |              | Fa0/1     | 30.0.0.2             | 27              | 28                        | 40.0.0.0/22    | 0            | Fa0/0     | 20.0.0.1     |
| 28                                                         | Pop tag                     | 40.0.0.0/22    |              | Fa0/1     | 30.0.0.2             | 28              | 21                        | 192.168.1.0/24 | 786026       | Fa0/0     | 20.0.0.1     |
| 29                                                         | 29                          | 192.168.2.0/24 | 3185832      | Fa0/0     | 20.0.0.2             | 29              | 16                        | 192.168.2.0/24 | 3185832      | Fa1/0     | 11.0.0.2     |
| 30                                                         | 18                          | 192.168.3.0/24 | 2935459      | Fa0/1     | 30.0.0.2             | 30              | 30                        | 192.168.3.0/24 | 590          | Fa0/0     | 20.0.0.1     |

Tabla de LFIB en los router P1, P2 y P3

| E        | P <sub>2</sub>              |                | P <sub>1</sub> |                   | $^{\circ}$ P3 |
|----------|-----------------------------|----------------|----------------|-------------------|---------------|
|          | P3#sh mpls forwarding-table |                |                |                   |               |
| Local    | Outgoing                    | Prefix         | Bytes tag      | Outgoing          | Next Hop      |
| tag      | tag or VC                   | or Tunnel Id   | switched       | interface         |               |
| 16       | Pop tag                     | 15.0.0.0/30    | €              | Fa1/0             | 12.0.0.2      |
| 17       | Pop tag                     | 6.6.6.6/32     | ø              | Fa1/0             | 12.0.0.2      |
| 18       | 16                          | 192.168.3.0/24 | 2935459        | Fa1/0             | 12.0.0.2      |
| 19       | Pop tag                     | 10.0.0.0730    | ø              | Fa0/0             | 30.0.0.1      |
| 20       | Pop tag                     | 20.0.0.0/30    | ø              | Fa0/0             | 30.0.0.1      |
| 21       | 16                          | 13.0.0.0/30    | ℯ              | $Fa\theta/\theta$ | 30.0.0.1      |
| 22       | 19                          | 11.0.0.0/30    | ø              | Fa0/0             | 30.0.0.1      |
| 23       | 24                          | 14.0.0.0/30    | 590            | Fa0/0             | 30.0.0.1      |
| 24<br>25 | Pop<br>tag                  | 1.1.1.1/32     | 0              | Fa0/0             | 30.0.0.1      |
|          | 17                          | 2.2.2.2/32     | 0              | Fa0/0             | 30.0.0.1      |
| 26       | 18                          | 4.4.4.4/32     | ø              | Fa0/0             | 30.0.0.1      |
| 27       | 26                          | 5.5.5.5/32     | 0              | Fa0/0             | 30.0.0.1      |
| 28       | 20                          | 40.0.0.0/30    | ø              | Fa0/0             | 30.0.0.1      |
| 29       | 21                          | 192.168.1.0/24 | 1466079        | Fa0/0             | 30.0.0.1      |
| 30       | 29                          | 192.168.2.0/24 | ø              | Fa0/0             | 30.0.0.1      |

<span id="page-28-0"></span>Figura 12 y 13. Lista de LFIB en los router P1, P2 y P3. Elastix (2016). [www.elastix.org](http://www.elastix.org/)

### Confirmación de configuraciones en los Reuters PE1, PE2 y PE3

#### Tabla LIB

| PET<br>P <sub>E3</sub>                                                          | • PE3                                                                     | P <sub>E</sub> | 0 P53                                                                     | $-$ PE2 |
|---------------------------------------------------------------------------------|---------------------------------------------------------------------------|----------------|---------------------------------------------------------------------------|---------|
| E1#sh mpls ldp bindings<br>tib entry: 1.1.1.1/32, rev 12                        | E2#sh mpls ldp bindings                                                   |                | EB#sh mpls ldp bindings                                                   |         |
| local binding: tag: 18                                                          | tib entry: 1.1.1.1/32, rev 18<br>local binding: tag: 21                   |                | tib entry: 1.1.1.1/32, rev 26<br>local binding: tag: 25                   |         |
| remote binding: tsr: 1.1.1.1:0, tag: inp-null                                   | nemote binding: tsn: 2.2.2.2:0, tsg: 17                                   |                | remote binding: tsr: 3.3.3.3:0, tag: 24                                   |         |
| tib entry: 2.2.2.2/32, rev 14                                                   | tib entry: 2.2.2.2/52, rev 20                                             |                | tib entry: 2.2.2.2/32, rev 28                                             |         |
| local binding: tag: 19<br>remote binding: tsr: 1.1.1.1:0, tag: 17               | local binding: tag: 22                                                    |                | local binding: tag: 26                                                    |         |
| tib entry: 3.3.3.3/32, rev 2B                                                   | remote binding: tsr: 2.2.2.2:0, tag: imp-null                             |                | nemote binding: tsn: 3.3.3.3:0, tag: 25<br>tib entry: 3.3.3.3/32, rev 10  |         |
| local binding: tag: 26                                                          | tib entry: 3.3.3.3/32, rev 35<br>local binding: tag: 28                   |                | local binding: tag: 17                                                    |         |
| nemote binding: tsn: 1.1.1.1:0, tag: 25                                         | remote binding: tsr: 2.2.2.2:0, tag: 23                                   |                | nemote binding: tsn: 3.3.3.3:0, tag: imp-null                             |         |
| tib entry: 4.4.4.4/32, rev 4                                                    | tib entry: 4.4.4.4/32, rev 22                                             |                | tib entry: 4.4.4.4/32, rev 30                                             |         |
| local binding: tag: imp-null                                                    | local binding: tag: 23                                                    |                | local binding: tag: 27                                                    |         |
| remote binding: tsr: 1.1.1.1:0, tag: 18                                         | remote binding: tsr: 2.2.2.2:0, tag: 24                                   |                | remote binding: tsr: 3.3.3.3:0, tag: 26                                   |         |
| tib entry: 5.5.5.5/32, rev 30                                                   | tib entry: 5.5.5.5/32, rev 4                                              |                | tib entry: 5.5.5.5/32, rev 32<br>local binding: tag: 28                   |         |
| local binding: tag: 27<br>remote binding: tsr: 1.1.1.1:0, tag: 26               | local binding: tag: imp-null<br>nemote binding: tsr: 2.2.2.2:0, tag: 25   |                | remote binding: tsr: 3.3.3.3:0, tag: 27                                   |         |
| tib entry: 6.6.6.6/32, rev 32                                                   | tib entry: 6.6.6.6/32, rev 36                                             |                | tib entry: 6.6.6.6/32, rev 4                                              |         |
| local binding: tag: 28                                                          | local binding: tag: 29                                                    |                | local binding: tag: inp-null                                              |         |
| remote binding: tar: 1.1.1.1:0, tag: 27                                         | nemote binding: tsr: 2.2.2.2:0, tag: 26                                   |                | remote binding: ter: 3.3.3.3:0, tag: 17                                   |         |
| tib entry: 10.0.0.0/30, rev 5                                                   | tib entry: 10.0.0.0/30, rev 12                                            |                | tib entry: 18.0.0.0/30, rev 16                                            |         |
| local binding: tag: imp-null                                                    | local binding: tag: 18                                                    |                | local binding: tag: 20                                                    |         |
| remote binding: tsr: 1.1.1.1:0, tag: imp-null<br>tib entry: 11.0.0.0/30, rev 16 | remote binding: tsr: 2.2.2.2:0, tag: 16<br>tib entry: 11.0.0.0/30, rev 5  |                | remote binding: tar: 3.3.3.3:0, tag: 19<br>tib entry: 11.0.0.0/30, rev 22 |         |
| local binding: tag: 20                                                          | local binding: tag: imp-null                                              |                | local binding: tag: 23                                                    |         |
| remote binding: tsr: 1.1.1.1:0, tag: 19                                         | remote binding: tsr: 2.2.2.2:0, tag: imp-null                             |                | remote binding: tsr: 3.3.3.3:0, tag: 22                                   |         |
| tib entry: 12.0.0.0/30, rev 22                                                  | tib entry: 12.0.0.0/30, rev 33                                            |                | tib entry: 12.0.0.0/30, rev 5                                             |         |
| local binding: tag: 23                                                          | local binding: tag: 26                                                    |                | local binding: tag: imp-null                                              |         |
| remote binding: tsr: 1.1.1.1.0, tag: 22                                         | remote binding: tsr: 2.2.2.2:0, tag: 21                                   |                | remote binding: tsr: 3.3.3.3:0, tag: imp-null                             |         |
| tib entry: 13.0.0.0/30, rev 6                                                   | tib entry: 13.0.0.0/30, rev 16<br>local binding: tag: 20                  |                | tib entry: 13.0.0.0/30, rev 20<br>local binding: tag: 22                  |         |
| local binding: tag: imp-null<br>nemote binding: tsn: 1.1.1.1:0, tag: 16         | nemote binding: tsr: 2.2.2.2:0, tag: 20                                   |                | remote binding: tsr: 3.3.3.3:0, tag: 21                                   |         |
| tib entry: 14.0.0.0/30, rev 26                                                  | tib entry: 14.0.0.0/30, rev 6                                             |                | tib entry: 14.0.0.0/30, rev 24                                            |         |
| local binding: tag: 25                                                          | local binding: tag: imp-null                                              |                | local binding: tag: 24                                                    |         |
| remote binding: tsr: 1.1.1.1:0, tag: 24                                         | remote binding: tsr: 2.2.2.2:0, tag: 19                                   |                | remote binding: tsr: 3.3.3.3:0, tag: 23                                   |         |
| tib entry: 15.0.0.0/30, rev 24                                                  | tib entry: 15.0.0.0/30, rov 34                                            |                | tib entry: 15.0.0.0/30, rev 6                                             |         |
| local binding: tag: 24                                                          | local binding: tag: 27<br>remote binding: tsr: 2.2.2.2:0, tag: 22         |                | local binding: tag: inp-null<br>remote binding: tsr: 3.3.3.3:0, tag: 16   |         |
| remote binding: tar: 1.1.1.1:0, tag: 23<br>tib entry: 20.0.0.0/30, rev 10       | tib entry: 20.0.0.0/30, rev 10                                            |                | tib entry: 20.0.0.0/30, rev 18                                            |         |
|                                                                                 | local binding: tag: 17                                                    |                | local binding: tag: 21                                                    |         |
| local binding: tag: 17<br>remote binding: tsr: 1.1.1.1:0, tag: imp-null         | remote binding: tsr: 2.2.2.2:0, tag: imp-null                             |                | nemote binding: ten: 3.3.3.3:0, tag: 20                                   |         |
| tib entry: 30.0.0.0/30, rov 18                                                  | tib entry: 30.0.0.0/50, rev 14                                            |                | tib entry: 30.0.0.0/30, rev 12                                            |         |
| local binding: tag: 21                                                          | local binding: tag: 19                                                    |                | local binding: tag: 18                                                    |         |
| remote binding: tsr: 1.1.1.1:0, tag: imp-null<br>tib entry: 48.8.0.0/30, rev 20 | nemote binding: tsn: 2.2.2.2:0, tag: 18<br>tib entry: 40.0.0.0/30, rev 24 |                | remote binding: tsr: 3.3.3.3:0, tag: imp-null                             |         |
| local binding: tag: 22                                                          | local binding: tag: 24                                                    |                | tib entry: 40.0.0.0/30, rev 34<br>local binding: tag: 29                  |         |
| remote binding: tsr: 1.1.1.1:0, tag: 20                                         | remote binding: tsr: 2.2.2.2:0, tag: imp-null                             |                | remote binding: tsr: 3.3.3.3:0, tag: 28                                   |         |
| tib entry: 40.0.0.0/22, rev 34                                                  | tib entry: 48.8.8.8/22, rev 37                                            |                | tib entry: 40.0.0.0/22, rev 14                                            |         |
| local binding: tag: 29                                                          | local binding: tag: 30                                                    |                | local binding: tag: 19                                                    |         |
| remote binding: tsr: 1.1.1.1:0, tag: 28                                         | remote binding: tsr: 2.2.2.2:0, tag: 27                                   |                | remote binding: tsr: 3.3.3.3:0, tag: imp-null                             |         |
| tib entry: 192.168.1.0/24, rev 8                                                | tib entry: 192.168.1.0/24, rev 26<br>local binding: tag: 25               |                | tib entry: 192.168.1.0/24, rev 36                                         |         |
| local binding: tag: 16<br>remote binding: tsr: 1.1.1.1:0, tag: 21               | nemote binding: tsn: 2.2.2.2:0, tag: 28                                   |                | local binding: tag: 30<br>remote binding: tsr: 3.3.3.3:0, tag: 29         |         |
| tib entry: 192.168.2.0/24, rev 36                                               | tib entry: 192.168.2.0/24, rev 8                                          |                | tib entry: 192.168.2.0/24, rev 38                                         |         |
| local binding: tag: 30                                                          | local binding: tag: 16                                                    |                | local binding: tag: 51                                                    |         |
| remote binding: tar: 1.1.1.1:0, tag: 29                                         | remote binding: tsr: 2.2.2.2:0, tsg: 29                                   |                | remote binding: tsr: 3.3.3.3:0, tag: 30                                   |         |
| tib entry: 192.168.3.0/24, rev 38                                               | tib entry: 192.168.3.0/24, rev 38                                         |                | tib entry: 192.168.3.0/24, rev 8                                          |         |
| local binding: tag: 31                                                          | local binding: tag: 31<br>nemote binding: tar: 2.2.2.2:0, tag: 30         |                | local binding: tag: 16                                                    |         |
| remote binding: tar: 1.1.1.1:0, tag: 30                                         |                                                                           |                | remote binding: tsr: 3.3.3.3:0, tag: 18                                   |         |

<span id="page-29-0"></span>Figura 14. Reuters PE1, PE2 y PE3 Tabla LIB Elastix (2016). [www.elastix.org](http://www.elastix.org/)

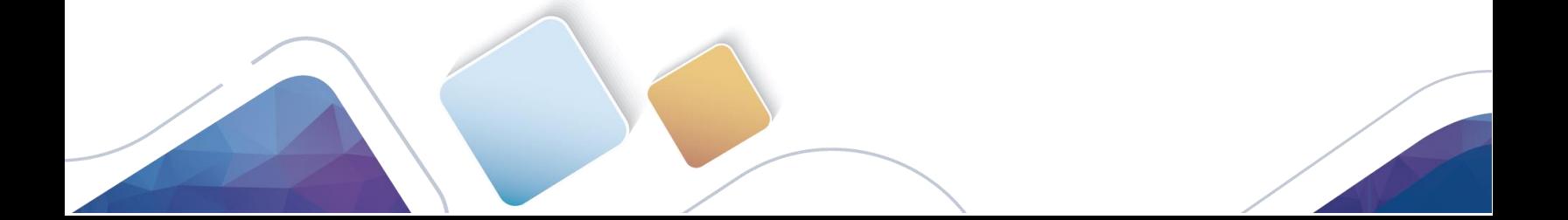

 $\bullet$  PE2  $\bullet$  PE1  $\bullet$  PE3 F E1#sh mpls int Tunnel Operational Interface astEthernet0/0 Yes (ldp) **No** Yes Ė  $\rho_{E3}$  $\bullet$  PE2  $\times$  $\rho$  PE1 PE2#sh mpls int Interface  $\mathtt{IP}$ Tunnel Operational Yes (ldp)  $\vec{Yes}$ astEthernet0/0 **No**  $\rho_{E2}$  $\bullet$  PE3  $\bullet$  PE1  $\times$ **E3#sh mpls int** Operational Tunnel Interface astEthernet0/0 Yes (ldp) **No** Yes

Figura 15. MPLS en routers PE1, PE2 y PE3 Elastix (2016). [www.elastix.org](http://www.elastix.org/)

Configuraciones en los Router CE1, CE2 y CE3

Interfaces habilitadas con MPLS en routers PE1, PE2 y PE3

### Tabla de las rutas en OSPF

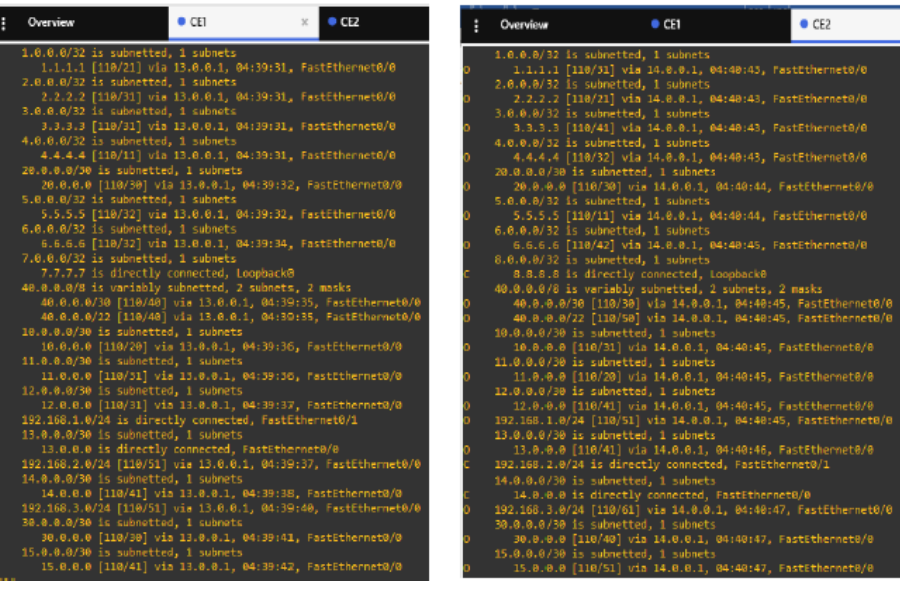

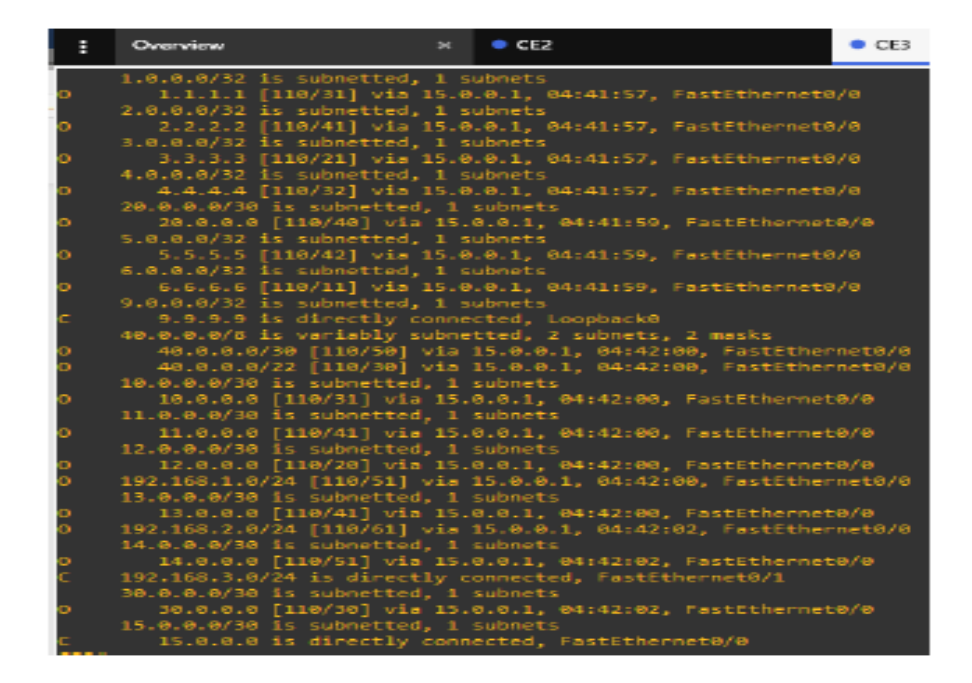

<span id="page-31-0"></span>Figura 16, 17 y 18 las rutas en OSPF Elastix (2016). [www.elastix.org](http://www.elastix.org/)

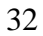

Configuración de la red para la trasmisión multicast de video en roters CE1, CE2 y

CE3

Tabla de rutas en multicast en CE3 que no tienen trasmisión de video donde se resalta que el router P1 con interfaz lo 1.1.1.1 es el punto de encuentro

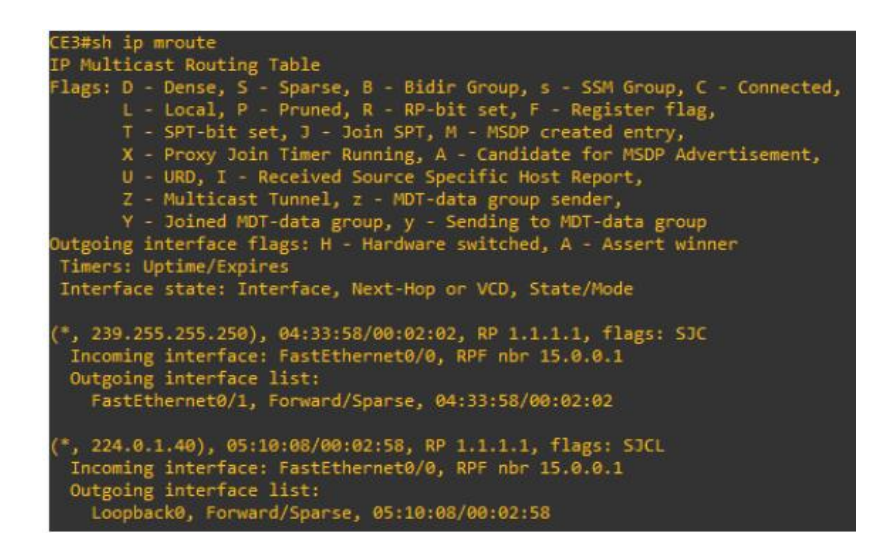

<span id="page-32-0"></span>Figura 19. rutas en multicast en CE3 Elastix (2016). [www.elastix.org](http://www.elastix.org/)

La misma tabla M route, pero esta vez con la trasmisión de video

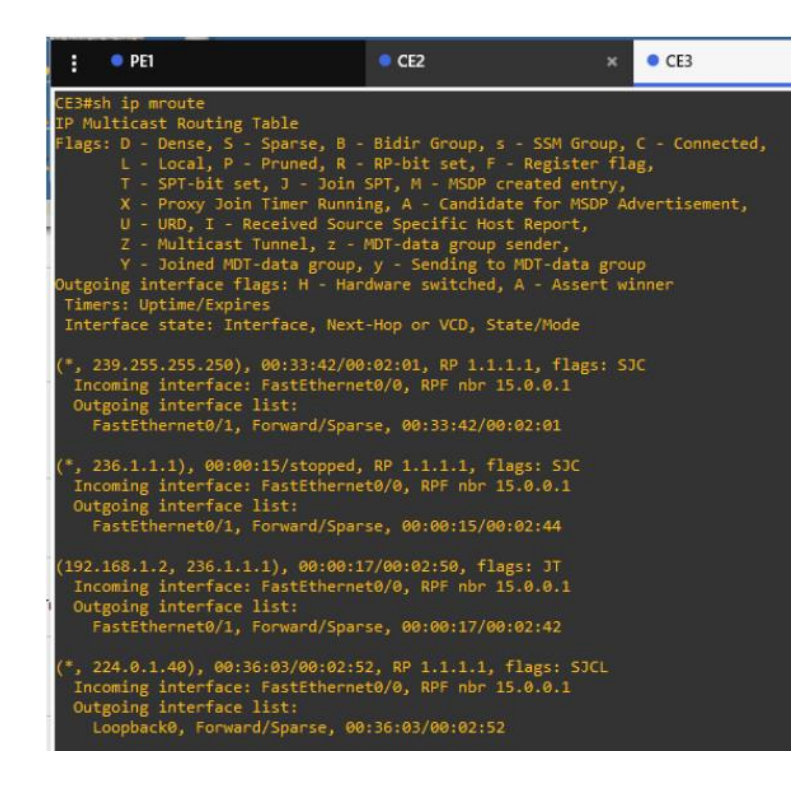

<span id="page-33-0"></span>Figura 20. rutas en multicast en CE3 Elastix (2016). [www.elastix.org](http://www.elastix.org/)

Seleccionando la dirección de multicast RTP

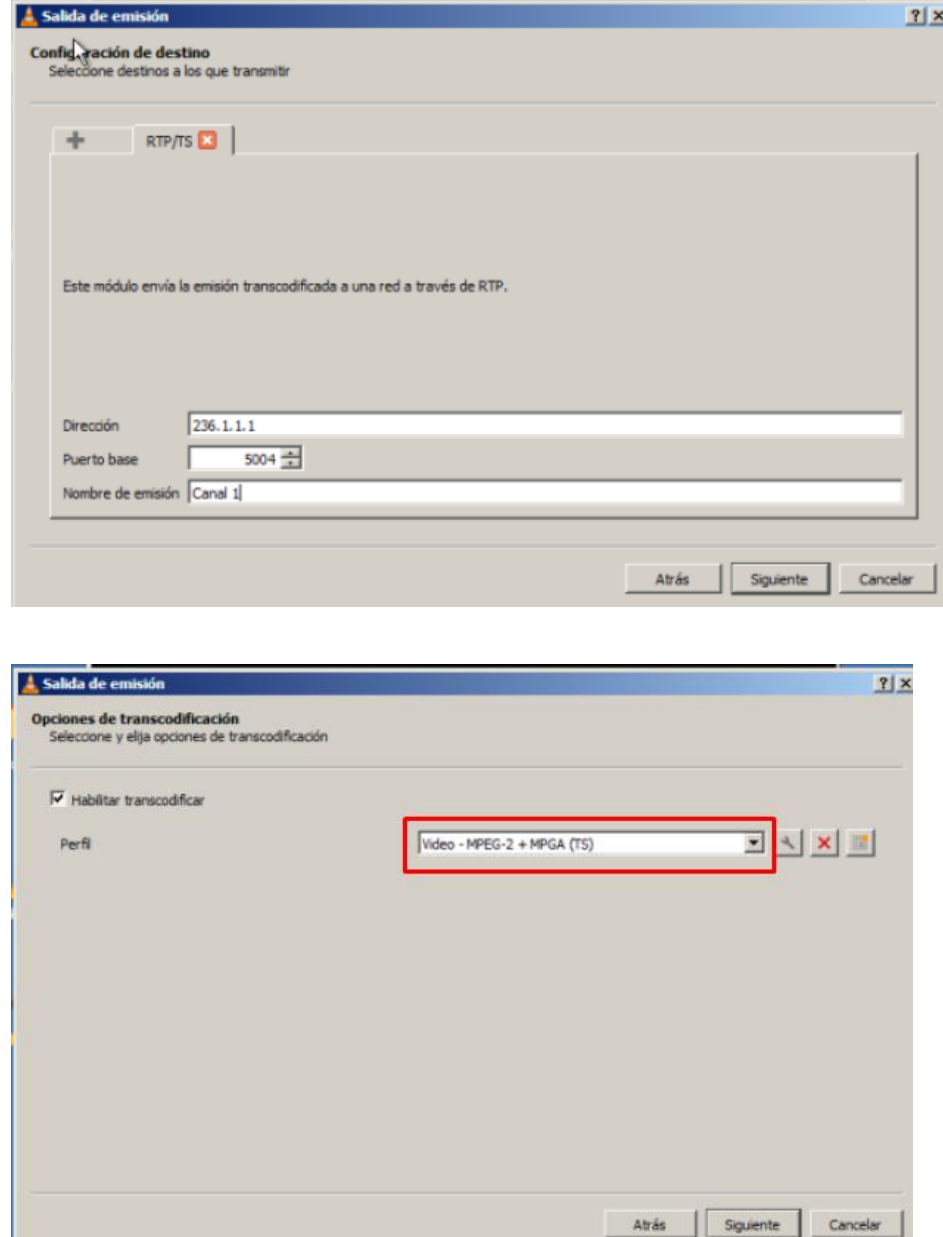

<span id="page-34-0"></span>Figura 21 y 22. dirección de multicast RTP Elastix (2016). [www.elastix.org](http://www.elastix.org/)

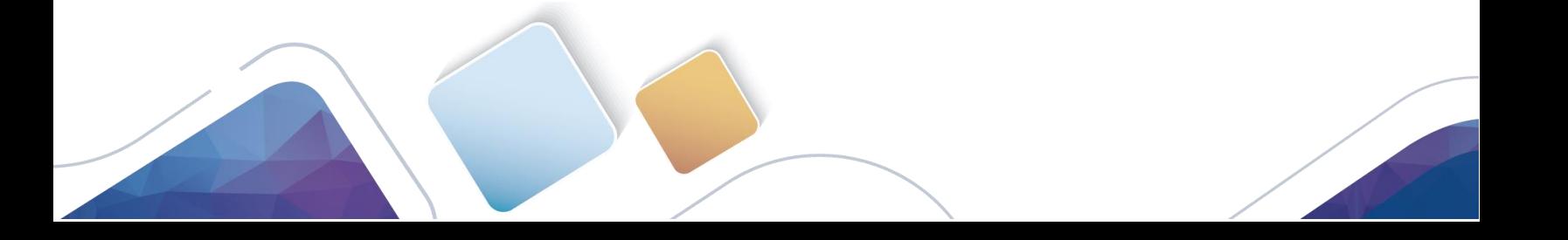

Se hizo el ajuste del TTL=10 puesto que viene por defecto en 1 y de esta manera no se saturarian los routers de las sedes que se encuentran en remoto

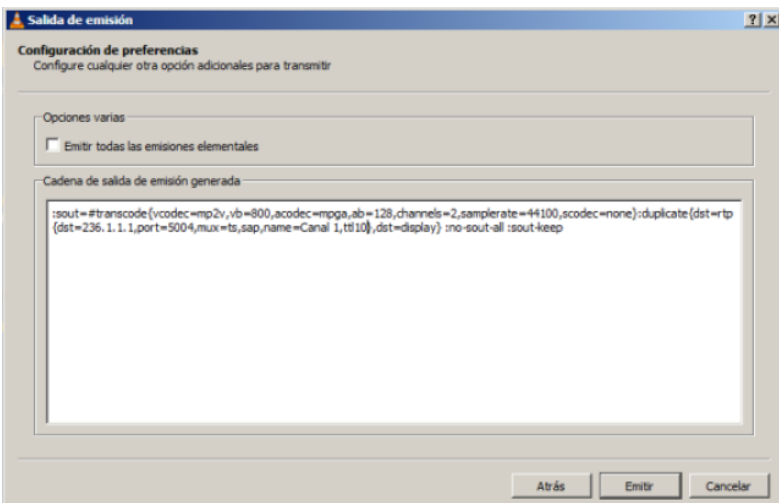

<span id="page-35-0"></span>Figura 23. Ajuste de TTL en salida de emisión Elastix (2016). [www.elastix.org](http://www.elastix.org/)

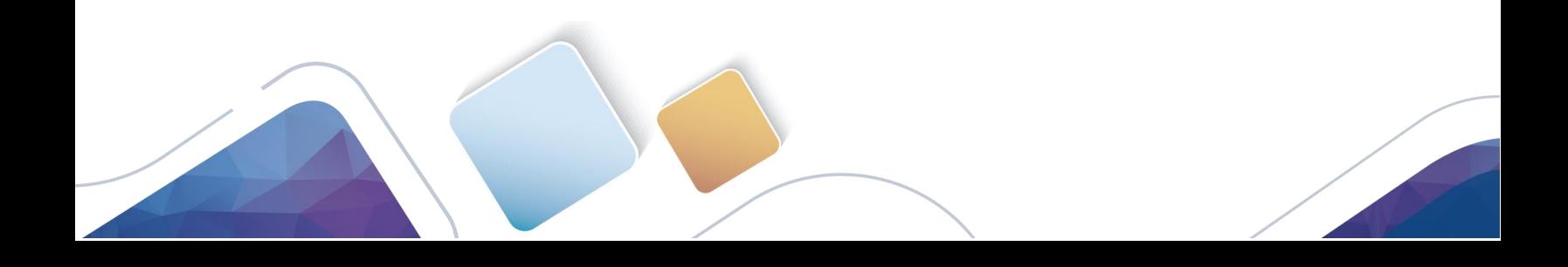

### Reproducción del streaming en el servidor

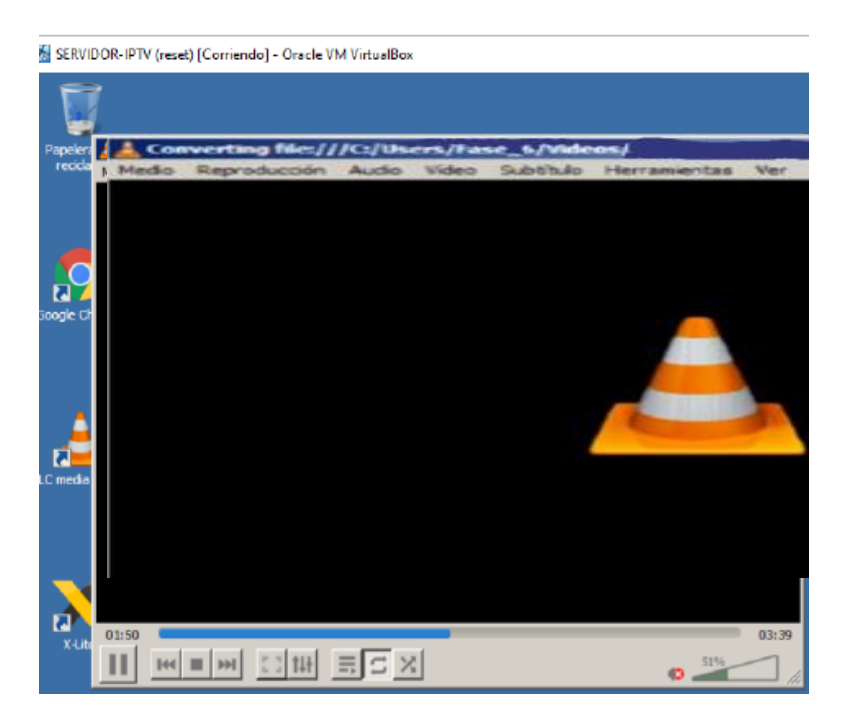

<span id="page-36-0"></span>Figura 24. Reproducción Elastix (2016). [www.elastix.org](http://www.elastix.org/)

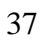

#### **Conclusiones**

<span id="page-37-0"></span>Después de realizado el documento anterior, podemos sacar las siguientes conclusiones:

Mediante subneteo podemos establecer las clases de red que se está implementando en una estructura de red.

Dentro de la investigación del presente trabajo de red, se pudo identificar que un sistema IPTV debe tener una arquitectura básica conformada por: Ancho de Banda Mínimo, - Calidad de Servicio (QoS) y Calidad de Experiencia (QoE), Dispositivos básicos IPTV.

Se pudo observar cómo los comandos ping, tracert, etc., permiten al administrador de red, verificar el funcionamiento de cada uno de los componentes de la red.

Se aprendió a instalar cada uno del software de plataformas diferentes como es el Elastix, Asterisk, y realizar la configuración de estos para el uso destinados para estos, como es la implementación de Call Center.

Es importante resaltar que el componente numérico y las formulaciones correctas permiten la configuración de los router y demás equipos necesarios, conociendo cuántas llamadas está en capacidad la red de soportar.

El desarrollo del presente trabajo nos permite como estudiantes del diplomado acercarnos a situaciones reales que se pueden definir en nuestras vidas y en nuestros trabajos.

 Se logra mediante un análisis detallado de los protocolos como estos pueden ayudar en la implementación, mantenimiento y correctivos que se presentan en una red.

#### **Referencias bibliográficas.**

- <span id="page-39-0"></span>Abreu, M., Castagna, A., Cristiani, P., Zunino, P., Roldós, E., & Sandler, G. (2009). *bibliotecavirtual.unad.edu.co.*Obtenido de [http://eds.a.ebscohost.com.bibliotecavirtual.unad.edu.co/eds/pdfviewer/pdfvi.](http://eds.a.ebscohost.com.bibliotecavirtual.unad.edu.co/eds/pdfviewer/pdfvi)
- Caicedo, J. I. (22 de junio de 2017). *Youtube*. Obtenido de [https://youtu.be/prvaYd2MUm0.](https://youtu.be/prvaYd2MUm0)
- Castillo, A. (24 de octubre de 2017). *Youtube*. Obtenido de [https://youtu.be/eO2waH0D\\_Os.](https://youtu.be/eO2waH0D_Os)
- Cisco Systems. (2020). Descripción general de tecnología IP multicast [Gráfico]. Recuperado de [https://www.cisco.com/c/en/us/td/docs/ios](https://www.cisco.com/c/en/us/td/docs/ios-xml/ios/ipmulti_pim/configuration/xe-16/imc-pim-xe-16-book/imc-tech-oview.html)[xml/ios/ipmulti\\_pim/configuration/xe-16/imc-pim-xe-16-book/imc-tech](https://www.cisco.com/c/en/us/td/docs/ios-xml/ios/ipmulti_pim/configuration/xe-16/imc-pim-xe-16-book/imc-tech-oview.html)[oview.html.](https://www.cisco.com/c/en/us/td/docs/ios-xml/ios/ipmulti_pim/configuration/xe-16/imc-pim-xe-16-book/imc-tech-oview.html)

Ecured. s. (18 de enero de 2005). Obtenido de [https://www.ecured.cu/Telnet.](https://www.ecured.cu/Telnet)

Escuela Universitaria de Magisterio. *previa.uclm.es.*

ewer?vid=1&sid=d4c45cde-ffa8-46ea-ab19-34ade762f658%40sdc-vsessmgr03.

González, M. S. (2014). Sistemas Telemáticos. En M. S. González, *Sistemas*

http://alejollagua.blogspot.com/2012/12/direccion-ip-clase-b-c-d-y-e.html

[https://rcicesi.wordpress.com/2014/11/02/ngn-y-su-importancia-para-losnegocios-en](https://rcicesi.wordpress.com/2014/11/02/ngn-y-su-importancia-para-losnegocios-en-internet/)[internet/](https://rcicesi.wordpress.com/2014/11/02/ngn-y-su-importancia-para-losnegocios-en-internet/)

Sacanamboy, C. (2 de noviembre de 2014). *rcicesi.* Obtenido de

*Telemáticos* (págs. 258 -282). Madrid: RA-MA Editorial.

W3C España. (s.f.). *W3C España*. Obtenido de https://www.w3c.es/Consorcio/

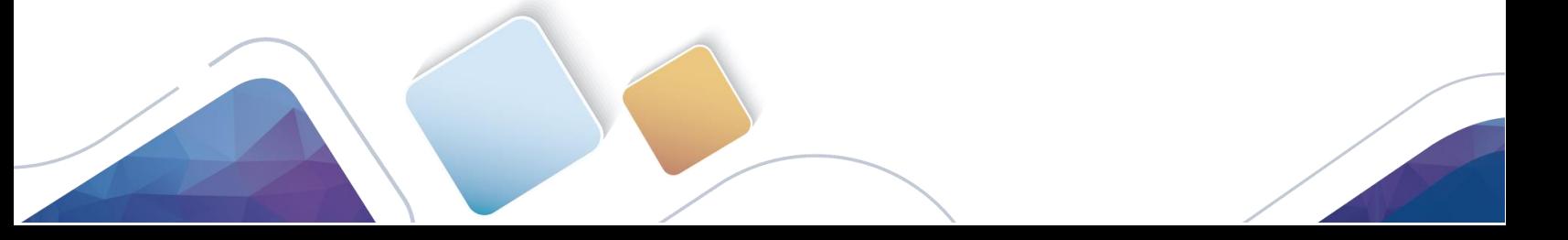